## **Oracle® Cloud**

Oracle Enterprise Performance Management Cloud の統合スタ ート・ガイド **F28899-02**

Oracle Cloud Oracle Enterprise Performance Management Cloud の統合スタート・ガイド

F28899-02

Copyright © 2017、2020、Oracle and/or its affiliates. All rights reserved.

#### 著者: EPM Information Development Team

このソフトウェアおよび関連ドキュメントの使用と開示は、ライセンス契約の制約条件に従うものとし、知 的財産に関する法律により保護されています。ライセンス契約で明示的に許諾されている場合もしくは法律 によって認められている場合を除き、形式、手段に関係なく、いかなる部分も使用、複写、複製、翻訳、放 送、修正、ライセンス供与、送信、配布、発表、実行、公開または表示することはできません。このソフト ウェアのリバース・エンジニアリング、逆アセンブル、逆コンパイルは互換性のために法律によって規定さ れている場合を除き、禁止されています。

ここに記載された情報は予告なしに変更される場合があります。また、誤りが無いことの保証はいたしかね ます。誤りを見つけた場合は、オラクル社までご連絡ください。

このソフトウェアまたは関連ドキュメントを、米国政府機関もしくは米国政府機関に代わってこのソフトウ ェアまたは関連ドキュメントをライセンスされた者に提供する場合は、次の通知が適用されます。

#### U.S. GOVERNMENT END USERS:

Oracle programs (including any operating system, integrated software, any programs embedded, installed or activated on delivered hardware, and modifications of such programs) and Oracle computer documentation or other Oracle data delivered to or accessed by U.S. Government end users are "commercial computer software" or "commercial computer software documentation" pursuant to the applicable Federal Acquisition Regulation and agency-specific supplemental regulations.As such, the use, reproduction, duplication, release, display, disclosure, modification, preparation of derivative works, and/or adaptation of i) Oracle programs (including any operating system, integrated software, any programs embedded, installed or activated on delivered hardware, and modifications of such programs), ii) Oracle computer documentation and/or iii) other Oracle data, is subject to the rights and limitations specified in the license contained in the applicable contract.The terms governing the U.S. Government's use of Oracle cloud services are defined by the applicable contract for such services.No other rights are granted to the U.S. Government.

このソフトウェアまたはハードウェアは様々な情報管理アプリケーションでの一般的な使用のために開発さ れたものです。このソフトウェアまたはハードウェアは、危険が伴うアプリケーション(人的傷害を発生させ る可能性があるアプリケーションを含む)への用途を目的として開発されていません。このソフトウェアまた はハードウェアを危険が伴うアプリケーションで使用する際、安全に使用するために、適切な安全装置、バ ックアップ、冗長性(redundancy)、その他の対策を講じることは使用者の責任となります。このソフトウェ アまたはハードウェアを危険が伴うアプリケーションで使用したことに起因して損害が発生しても、Oracle Corporation およびその関連会社は一切の責任を負いかねます。

Oracle および Java はオラクルおよびその関連会社の登録商標です。その他の社名、商品名等は各社の商標ま たは登録商標である場合があります。

Intel、Intel Inside は、Intel Corporation の商標または登録商標です。すべての SPARC の商標はライセンス をもとに使用し、SPARC International, Inc.の商標または登録商標です。AMD、Epyc、AMD ロゴは、Advanced Micro Devices, Inc.の商標または登録商標です。UNIX は、The Open Group の登録商標です。

このソフトウェアまたはハードウェア、そしてドキュメントは、第三者のコンテンツ、製品、サービスへの アクセス、あるいはそれらに関する情報を提供することがあります。適用されるお客様と Oracle Corporation との間の契約に別段の定めがある場合を除いて、Oracle Corporation およびその関連会社は、第三者のコンテ ンツ、製品、サービスに関して一切の責任を負わず、いかなる保証もいたしません。適用されるお客様と Oracle Corporation との間の契約に定めがある場合を除いて、Oracle Corporation およびその関連会社は、第 三者のコンテンツ、製品、サービスへのアクセスまたは使用によって損失、費用、あるいは損害が発生して も一切の責任を負いかねます。

# 目次

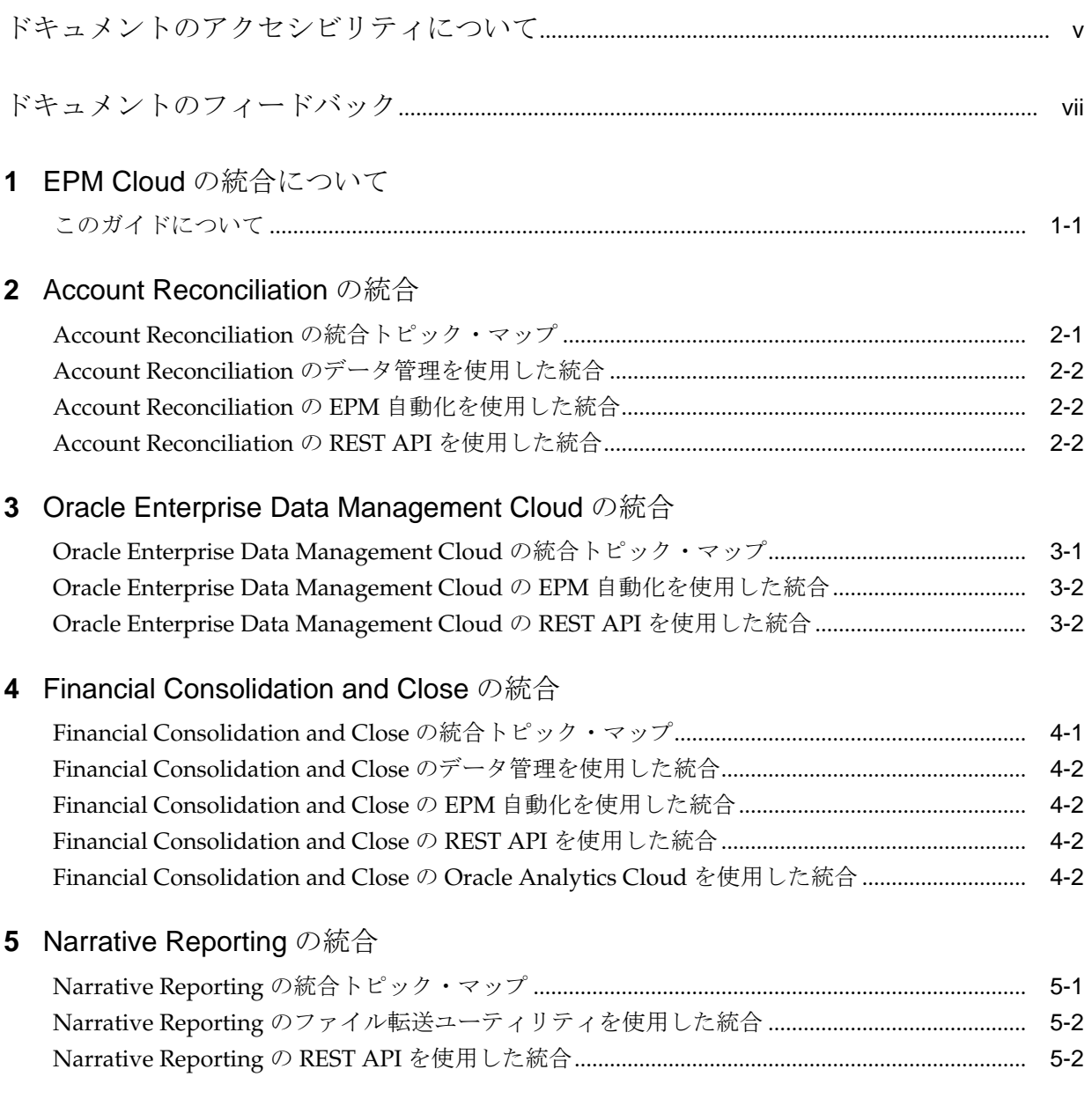

## **6** [Planning](#page-18-0) の統合

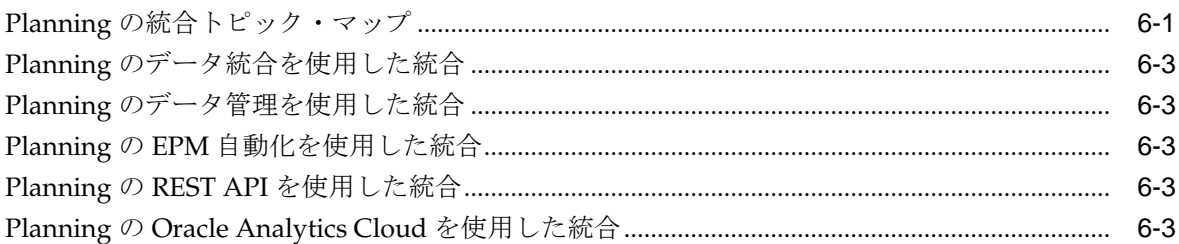

## **7** Planning [モジュールの統合](#page-22-0)

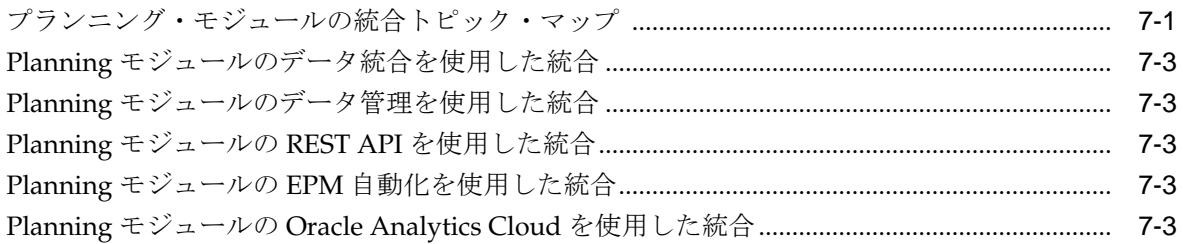

## **8** [Profitability and Cost Management](#page-26-0) の統合

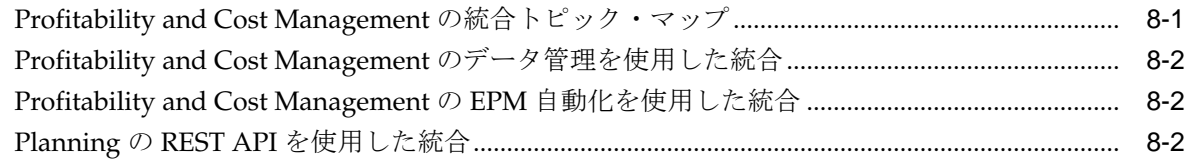

## **9** [Tax Reporting](#page-28-0) の統合

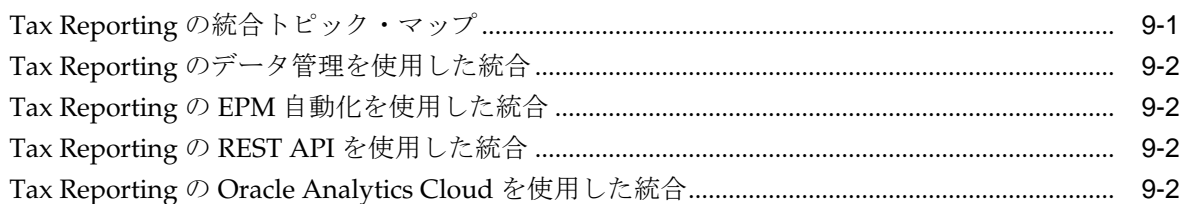

# <span id="page-4-0"></span>ドキュメントのアクセシビリティについて

オラクル社のアクセシビリティについての詳細情報は、Oracle Accessibility Program の Web サイト <http://www.oracle.com/pls/topic/lookup?ctx=acc&id=docacc> を参照 してください。

#### **Oracle Support** へのアクセス

サポートをご契約のお客様には、My Oracle Support を通して電子支援サービスを提供 しています。詳細は、<http://www.oracle.com/pls/topic/lookup?ctx=acc&id=info>、 聴覚に障害があるお客様は [http://www.oracle.com/pls/topic/lookup?](http://www.oracle.com/pls/topic/lookup?ctx=acc&id=trs) [ctx=acc&id=trs](http://www.oracle.com/pls/topic/lookup?ctx=acc&id=trs) を参照してください。

# ドキュメントのフィードバック

<span id="page-6-0"></span>このドキュメントのフィードバックを提出するには、epmdoc\_ww@oracle.com に電子 メールを送信するか、Oracle Help Center のトピックで「目次」のすぐ下にある「フィ ードバック」ボタンをクリックします(場合によってはボタンを表示するために下にス クロールする必要があります)。

次のソーシャル・メディア・サイトで、EPM Information Development をフォローし てください。

LinkedIn - [http://www.linkedin.com/groups?gid=3127051&goback=.gmp\\_3127051](http://www.linkedin.com/groups?gid=3127051&goback=.gmp_3127051)

Twitter - <http://twitter.com/hyperionepminfo>

Facebook -<http://www.facebook.com/pages/Hyperion-EPM-Info/102682103112642> YouTube - <https://www.youtube.com/oracleepminthecloud>

**1**

# **EPM Cloud** の統合について

<span id="page-8-0"></span>このガイドは、Oracle Enterprise Performance Management Cloud の統合に関するス タート・ガイドです。

このガイドの各トピックで、次のクラウド・サービスの統合のポインタを提供してい ます。

- Planning
- Planning モジュール
- Financial Consolidation and Close
- Tax Reporting
- Account Reconciliation
- Profitability and Cost Management
- Narrative Reporting
- Oracle Enterprise Data Management Cloud

## このガイドについて

このガイドを使用して、Oracle Enterprise Performance Management Cloud との統合 方法の概要を理解してください。

統合オプションの概要および統合のスタート・ガイドについては、各サービスに対応 するトピックを参照してください。

- Planning [の統合トピック・マップ](#page-18-0)
- Planning [モジュールの統合トピック・マップ](#page-22-0)
- [Financial Consolidation and Close](#page-14-0) の統合トピック・マップ
- Tax Reporting [の統合トピック・マップ](#page-28-0)
- Account Reconciliation [の統合トピック・マップ](#page-10-0)
- [Profitability and Cost Management](#page-26-0) の統合トピック・マップ
- Narrative Reporting [の統合トピック・マップ](#page-16-0)
- [Oracle Enterprise Data Management Cloud](#page-12-0) の統合トピック・マップ

# **Account Reconciliation** の統合

<span id="page-10-0"></span>次の各トピックでは、Oracle Enterprise Performance Management Cloud の統合オプ ションの概要を示します。

トピック・マップを参照して、概要を理解してください。

この[ラーニング・パスを](https://apexapps.oracle.com/pls/apex/f?p=44785:50:17091423668620:::50:P50_EVENT_ID,P50_COURSE_ID:6167,405)完了して Planning の統合を開始することもできます。

## **Account Reconciliation** の統合トピック・マップ

このリストを参照して、Oracle Enterprise Performance Management Cloud との統合 のオプションを理解してください。

#### 表 **2-1 Account Reconciliation** との統合

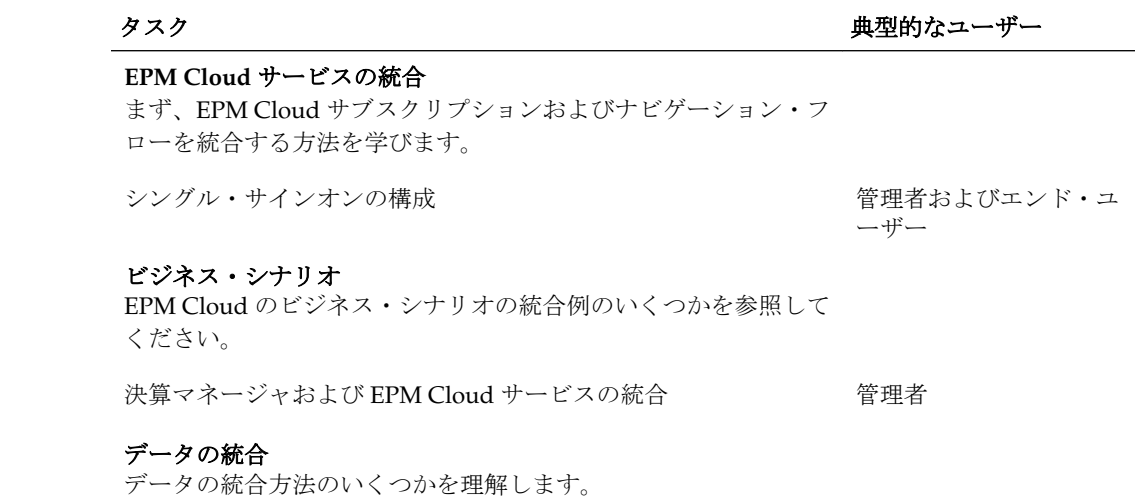

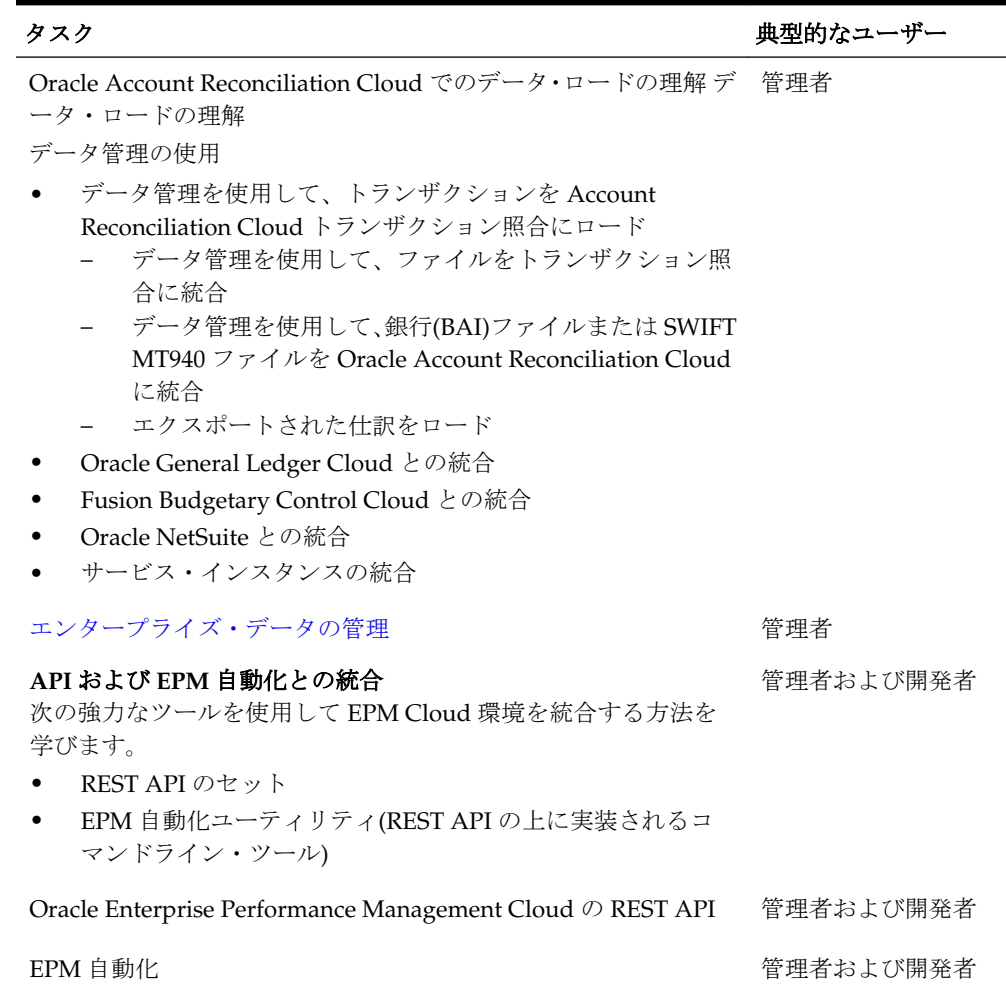

#### <span id="page-11-0"></span>表 **2-1 (**続き**) Account Reconciliation** との統合

## **Account Reconciliation** のデータ管理を使用した統合

Account Reconciliation のデータ管理を使用して統合できます。

Oracle Enterprise Performance Management Cloud データ管理の管理を参照してくだ さい。

#### **Account Reconciliation** の **EPM** 自動化を使用した統合

Account Reconciliation の EPM 自動化を使用して統合できます。

Oracle Enterprise Performance Management Cloud EPM 自動化の操作を参照してくだ さい。

#### **Account Reconciliation** の **REST API** を使用した統合

Account Reconciliation の REST API を使用して統合できます。

Enterprise Performance Management Cloud の REST API を参照してください。

## <span id="page-12-0"></span>**Oracle Enterprise Data Management Cloud** の統合

次の各トピックでは、Oracle Enterprise Data Management Cloud の統合オプションの 概要を示します。

トピック・マップを参照して、概要を理解してください。

この[ラーニング・パスを](https://apexapps.oracle.com/pls/apex/f?p=44785:50:8819591557046:::50:P50_EVENT_ID,P50_COURSE_ID:6166,404)完了して Planning の統合を開始することもできます。

## **Oracle Enterprise Data Management Cloud** の統合トピック・マップ

このリストを参照して、Oracle Enterprise Data Management Cloud との統合のオプシ ョンを理解してください。

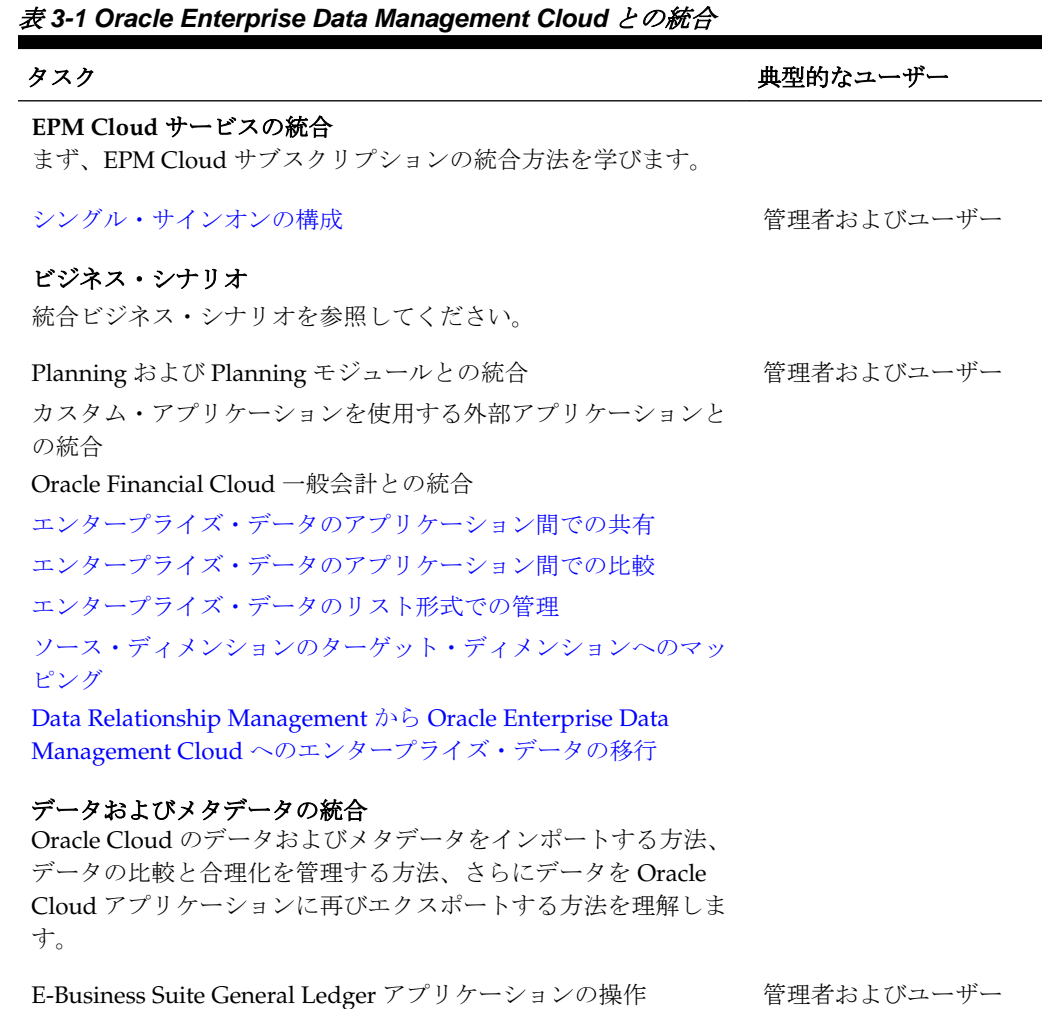

| タスク                                                                                                    | 典型的なユーザー   |
|----------------------------------------------------------------------------------------------------|------------|
| Planning および Planning モジュールの操作.                                                                                                    | 管理者およびユーザー |
| Oracle Financials Cloud 一般会計アプリケーションの操作.                                                                                                | 管理者およびユーザー |
| Oracle Financial Consolidation and Close アプリケーションの操<br>作                                                                                | 管理者およびユーザー |
| カスタム・アプリケーションの操作                                                                                                    | 管理者およびユーザー |
| ノート: カスタム・アプリケーションは、他のすべてのビジネス・<br>アプリケーションと統合するためのオープン・インタフェースを<br>提供します。                                                              |            |
| API および EPM 自動化との統合<br>次の強力なツールを使用して EPM Cloud 環境を統合する方法を<br>学びます。<br>REST API のセット<br>EPM 自動化ユーティリティ(REST API の上に実装されるコ<br>マンドライン・ツール) | 管理者および開発者  |
| Enterprise Data Management の REST API                                                                                                   | 管理者および開発者  |
| EPM 自動化                                                                                                    | 管理者および開発者  |

<span id="page-13-0"></span>表 **3-1 (**続き**) Oracle Enterprise Data Management Cloud** との統合

#### **Oracle Enterprise Data Management Cloud** の **EPM** 自動化を使用した 統合

Oracle Enterprise Data Management Cloud の EPM 自動化を使用して統合できます。 EPM 自動化の操作 を参照してください。

## **Oracle Enterprise Data Management Cloud** の **REST API** を使用した統 合

Oracle Enterprise Data Management Cloud の REST API を使用して統合できます。 [Enterprise Data Management REST API](https://docs.oracle.com/en/cloud/saas/enterprise-data-management-cloud/edmra/edmcs_restapi_overview.html) ガイドを参照してください。

# <span id="page-14-0"></span>**Financial Consolidation and Close** の統合

次の各トピックでは、Financial Consolidation and Close の統合オプションの概要を示 します。

トピック・マップを参照して、概要を理解してください。

この[ラーニング・パスを](https://apexapps.oracle.com/pls/apex/f?p=44785:50:1821643776575:::50:P50_EVENT_ID,P50_COURSE_ID:6170,407)完了して Planning の統合を開始することもできます。

### **Financial Consolidation and Close** の統合トピック・マップ

このリストを参照して、Financial Consolidation and Close との統合のオプションを理 解してください。

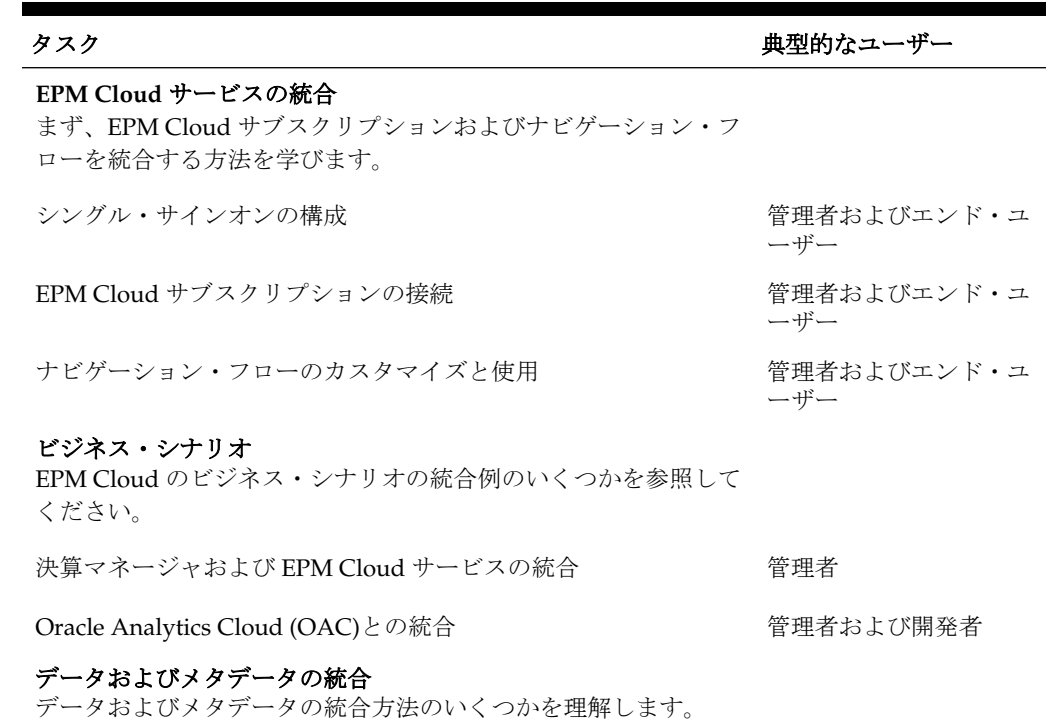

#### 表 **4-1 Financial Consolidation and Close** との統合

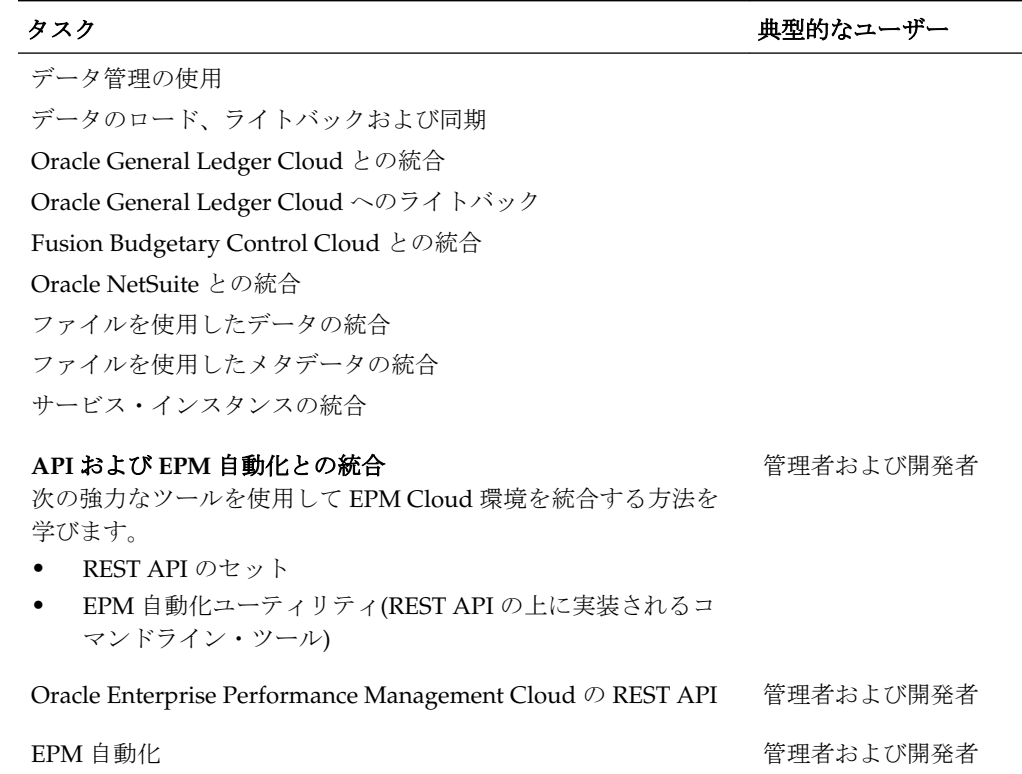

#### <span id="page-15-0"></span>表 **4-1 (**続き**) Financial Consolidation and Close** との統合

### **Financial Consolidation and Close** のデータ管理を使用した統合

Financial Consolidation and Close のデータ管理を使用して統合できます。

Oracle Enterprise Performance Management Cloud データ管理の管理を参照してくだ さい。

#### **Financial Consolidation and Close** の **EPM** 自動化を使用した統合

Financial Consolidation and Close の EPM 自動化を使用して統合できます。

Oracle Enterprise Performance Management Cloud EPM 自動化の操作を参照してくだ さい。

#### **Financial Consolidation and Close** の **REST API** を使用した統合

Financial Consolidation and Close の REST API を使用して統合できます。

Enterprise Performance Management Cloud の REST API を参照してください。

#### **Financial Consolidation and Close** の **Oracle Analytics Cloud** を使用し た統合

Planning モジュールの Oracle Analytics Cloud を使用して統合できます。

[Oracle Analytics Cloud](https://docs.oracle.com/en/cloud/paas/analytics-cloud/index.html) ヘルプ・センターの統合についてを参照してください。

# **Narrative Reporting** の統合

<span id="page-16-0"></span>次の各トピックでは、Narrative Reporting の統合オプションの概要を示します。

トピック・マップを参照して、概要を理解してください。

この[ラーニング・パスを](https://apexapps.oracle.com/pls/apex/f?p=44785:50:1220596859299:::50:P50_EVENT_ID,P50_COURSE_ID:6168,406)完了して Planning の統合を開始することもできます。

## **Narrative Reporting** の統合トピック・マップ

.<br>このリストを参照して、Narrative Reporting との統合のオプションを理解してくださ い。

#### 表 **5-1 Narrative Reporting** との統合

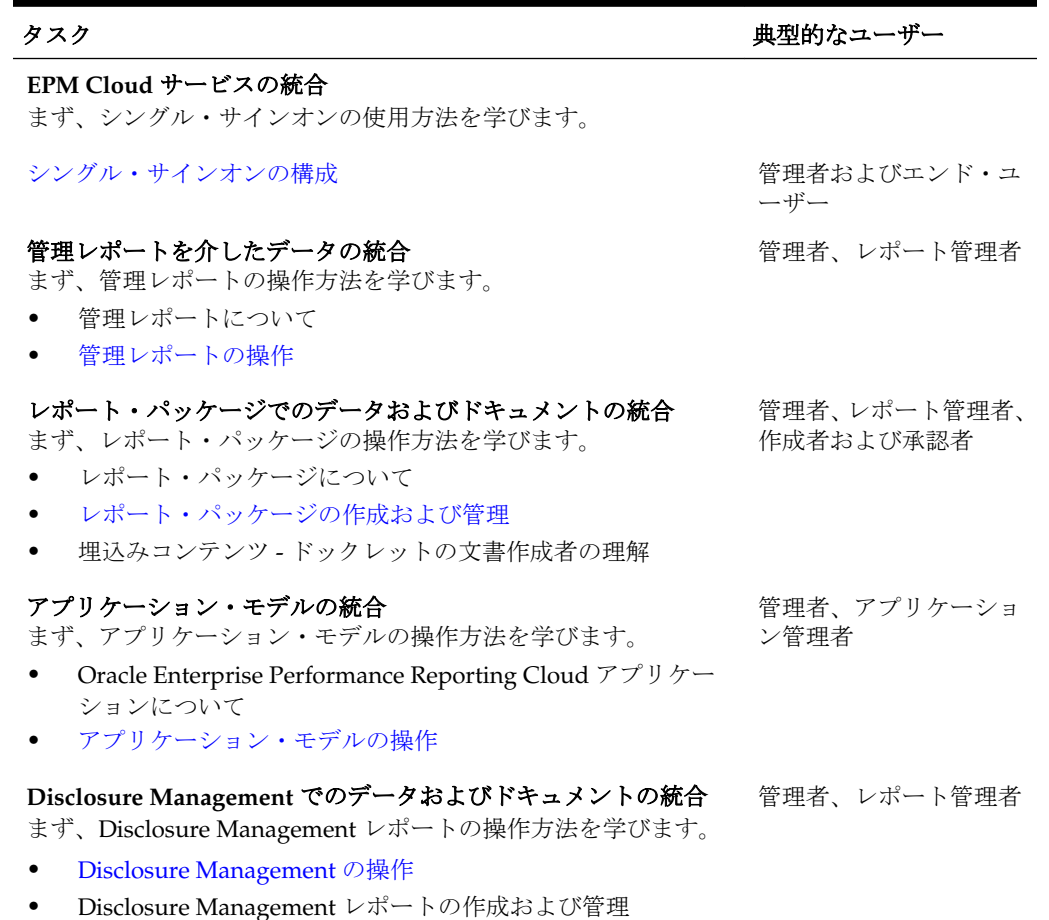

<span id="page-17-0"></span>

| 表 5-1 (続き) Narrative Reporting との統合                                                                                      |           |
|----------------------------------------------------------------------------------------------------|-----------|
| タスク                                                                                                    | 典型的なユーザー  |
| API およびファイル転送ユーティリティとの統合<br>次の強力なツールを使用して EPM Cloud 環境を統合する方法を<br>学びます。<br>REST API のセット<br>- ファイル転送ユーティリティ<br>$\bullet$ | 管理者および開発者 |
| Enterprise Performance Reporting の REST API                                                                              | 管理者および開発者 |
| ファイル転送ユーティリティ                                                                                                    | 管理者および開発者 |
|                                                                                                    |           |

表 **5-1 (**続き**) Narrative Reporting** との統合

### **Narrative Reporting** のファイル転送ユーティリティを使用した統 合

Narrative Reporting のファイル転送ユーティリティを使用して統合できます。このユ ーティリティは、アーティファクトの移行、バックアップとリストアの実行、データ・ ロードとデータ抽出、およびファイルのアップロードとダウンロードといったタスク を実行する代替手段を提供します。

[ファイル転送ユーティリティ](https://docs.oracle.com/en/cloud/saas/enterprise-performance-reporting-cloud/adepr/using_the_file_transfer_utility_151340.html)を参照してください。

### **Narrative Reporting** の **REST API** を使用した統合

Narrative Reporting の REST API を使用して統合できます。

[Enterprise Performance Reporting](https://docs.oracle.com/en/cloud/saas/enterprise-performance-reporting-cloud/raepr/rest-endpoints.html) を参照してください。

# **Planning** の統合

<span id="page-18-0"></span>次の各トピックでは、Planning の統合オプションの概要を示します。

トピック・マップを参照して、概要を理解してください。

この[ラーニング・パスを](https://apexapps.oracle.com/pls/apex/f?p=44785:50:3575514892468:::50:P50_COURSE_ID,P50_EVENT_ID:253,5933)完了して Planning の統合を開始することもできます。

## **Planning** の統合トピック・マップ

このリストを参照して、Planning との統合のオプションを理解してください。

#### 表 **6-1 Planning** との統合

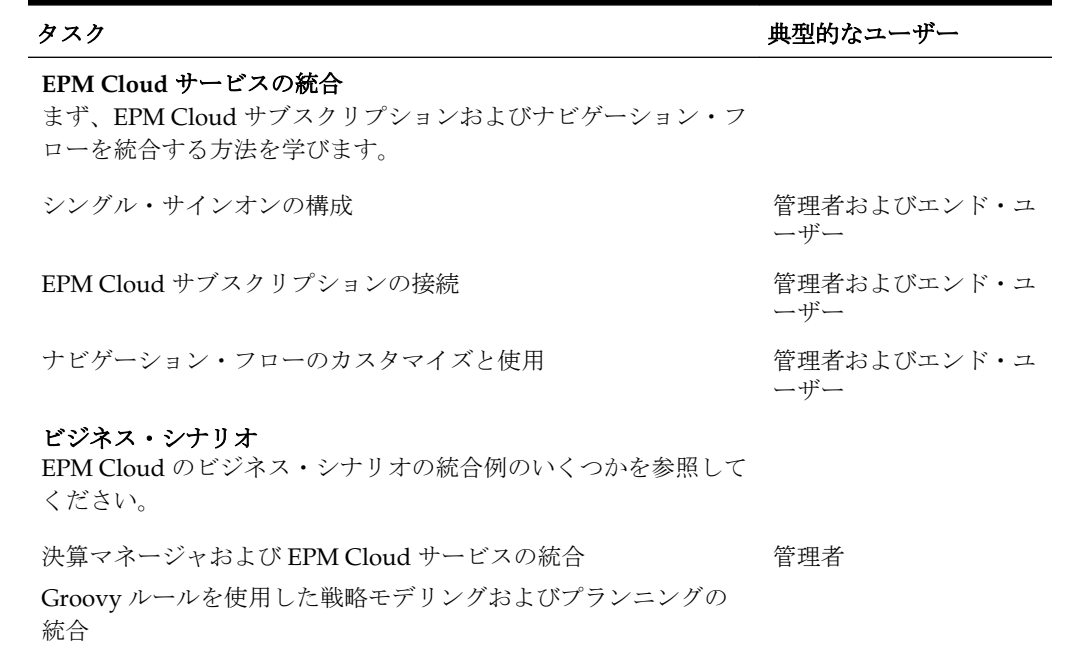

#### データおよびメタデータの統合

データおよびメタデータの統合方法のいくつかを理解します。

| タスク                                                                                                    | 典型的なユーザー  |
|----------------------------------------------------------------------------------------------------|-----------|
| データ統合の使用                                                                                                    | 管理者       |
| データ管理の使用                                                                                                    |           |
| データのロード、ライトバックおよび同期                                                                                                    |           |
| Oracle General Ledger Cloud との統合                                                                                         |           |
| Oracle General Ledger Cloud へのライトバック                                                                                     |           |
| Fusion Budgetary Control Cloud との統合                                                                                      |           |
| Oracle NetSuite との統合                                                                                                    |           |
| ファイルを使用したデータの統合                                                                                                    |           |
| ファイルを使用したメタデータの統合                                                                                                    |           |
| サービス・インスタンスの統合                                                                                                    |           |
| Planning でのデータのインポートおよびエクスポート                                                                                            | 管理者       |
| Planning でのメタデータのインポート                                                                                                   | 管理者       |
| Planning でのメタデータのエクスポート                                                                                                  | 管理者       |
| エンタープライズ・データの管理                                                                                                    | 管理者       |
| Planning のフォームおよびダッシュボードと Oracle Sales Cloud<br>との統合                                                                     | 管理者       |
| Oracle Analytics Cloud (OAC)との統合                                                                                         | 管理者および開発者 |
| API および EPM 自動化との統合<br>次の強力なツールを使用して EPM Cloud 環境を統合する方法を<br>学びます。<br>REST API のセット<br>EPM 自動化ユーティリティ(REST API の上に実装されるコ | 管理者および開発者 |
| マンドライン・ツール)                                                                                                    |           |
| Groovy ビジネス・ルール                                                                                                    |           |
| REST API との統合                                                                                                    | 管理者および開発者 |
| Oracle Enterprise Performance Management Cloud の REST API                                                                | 管理者および開発者 |
| REST API のサンプル・シナリオ                                                                                                    | 管理者および開発者 |
| アプリケーションへのメタデータのインポート                                                                                                    | 管理者および開発者 |
| データのインポート、計算スクリプトの実行、およびデータのコ<br>$\vdash^{\circ}$ —                                                                      |           |
| Java API を使用したルールの Groovy スクリプトの作成                                                                                       |           |
| EPM 自動化                                                                                                    | 管理者および開発者 |
| EPM 自動化との統合                                                                                                    | 管理者および開発者 |
| EPM 自動化のサンプル・シナリオ                                                                                                    | 管理者および開発者 |

表 **6-1 (**続き**) Planning** との統合

<span id="page-20-0"></span>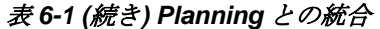

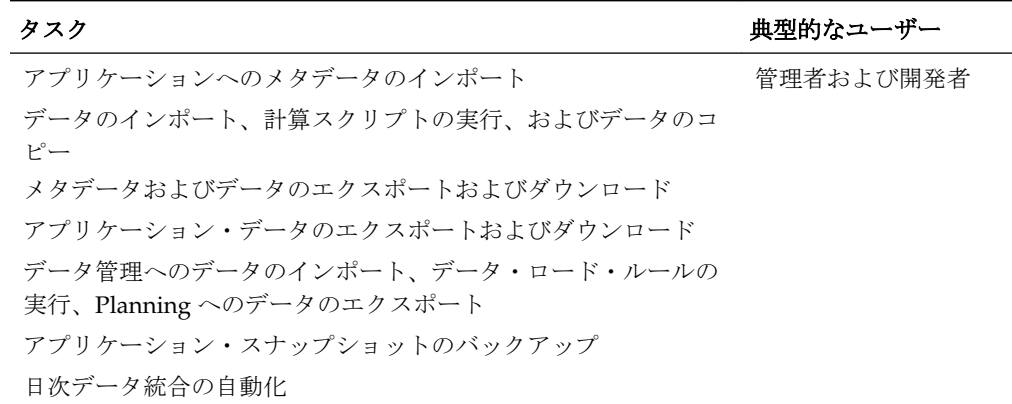

### **Planning** のデータ統合を使用した統合

Planning のデータ統合を使用して統合できます。

たとえば、ファイルベース統合と直接統合のソースの定義、ソース・データを必要な ターゲット・フォーマットに変換するためのマッピング・ルールの作成、および定期 的なデータ・ロード・プロセスの実行と管理が可能になります。一般的な統合タスク は、作業方法をサポートし、それに準拠する、ナビゲートしやすいインタフェースを 使用して行います。Oracle Enterprise Performance Management Cloud データ統合の 管理を参照してください。

#### **Planning** のデータ管理を使用した統合

Planning のデータ管理を使用して統合できます。

Oracle Enterprise Performance Management Cloud データ管理の管理を参照してくだ さい。

#### **Planning** の **EPM** 自動化を使用した統合

Planning の EPM 自動化を使用して統合できます。

[Oracle Enterprise Performance Management Cloud EPM](https://docs.oracle.com/en/cloud/saas/enterprise-performance-management-common/cepma/epm_automate_command_links_pbcs.html) 自動化の操作を参照してくだ さい。

#### **Planning** の **REST API** を使用した統合

Planning の REST API を使用して統合できます。

Enterprise Performance Management Cloud の REST API を参照してください。

#### **Planning** の **Oracle Analytics Cloud** を使用した統合

Planning の Oracle Analytics Cloud を使用して統合できます。

[Oracle Analytics Cloud](https://docs.oracle.com/en/cloud/paas/analytics-cloud/index.html) ヘルプ・センターの Planning との統合についてを参照してく ださい。

**7**

# **Planning** モジュールの統合

<span id="page-22-0"></span>次の各トピックでは、Planning モジュールの統合オプションの概要を示します。

トピック・マップを参照して、概要を理解してください。

この[ラーニング・パス](https://apexapps.oracle.com/pls/apex/f?p=44785:50:3575514892468:::50:P50_COURSE_ID,P50_EVENT_ID:396,6156)を完了して Planning モジュールの統合を開始することもできま す。

## プランニング・モジュールの統合トピック・マップ

このリストを参照して、Planning モジュールとの統合のオプションを理解してくださ い。

#### 表 **7-1** プランニング・モジュールとの統合

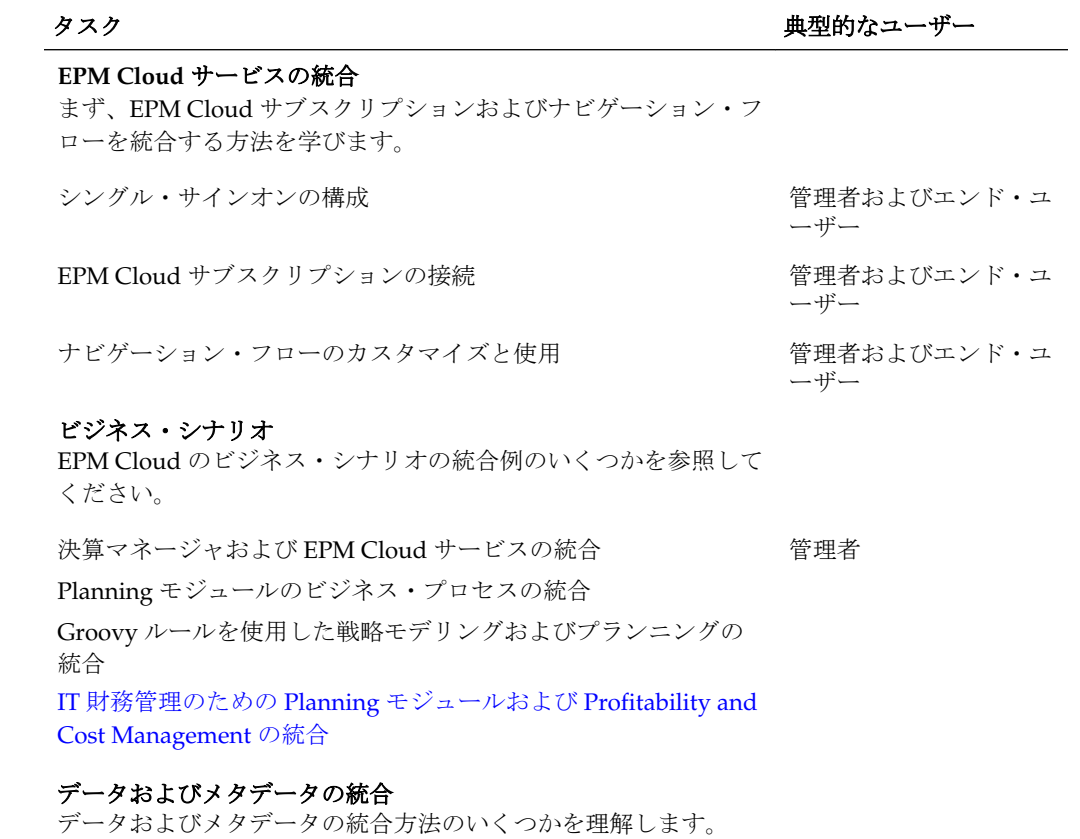

| タスク                                                                | 典型的なユーザー  |
|--------------------------------------------------------------------|-----------|
| データ統合の使用                                                           | 管理者       |
| データ管理の使用                                                           |           |
| データのロード、ライトバックおよび同期                                                |           |
| Oracle General Ledger Cloud との統合                                   |           |
| Oracle General Ledger Cloud へのライトバック                               |           |
| Fusion Budgetary Control Cloud との統合                                |           |
| Oracle NetSuite との統合                                               |           |
| ファイルを使用したデータの統合                                                    |           |
| ファイルを使用したメタデータの統合                                                  |           |
| サービス・インスタンスの統合                                                     |           |
| Planning でのデータのインポートおよびエクスポート                                      | 管理者       |
| Planning でのメタデータのインポート                                             | 管理者       |
| Planning でのメタデータのエクスポート                                            | 管理者       |
| エンタープライズ・データの管理                                                    | 管理者       |
| Planning のフォームおよびダッシュボードと Oracle Sales Cloud<br>との統合               | 管理者       |
| Oracle Analytics Cloud (OAC)との統合                                   | 管理者および開発者 |
| API および EPM 自動化との統合<br>次の強力なツールを使用して EPM Cloud 環境を統合する方法を<br>学びます。 | 管理者および開発者 |
| REST API のセット<br>EPM 自動化ユーティリティ(REST API の上に実装されるコ<br>マンドライン・ツール)  |           |
| Groovy ビジネス・ルール                                                    |           |
| REST API との統合                                                      | 管理者および開発者 |
| Oracle Enterprise Performance Management Cloud の REST API          | 管理者および開発者 |
| REST API のサンプル・シナリオ                                                | 管理者および開発者 |
| アプリケーションへのメタデータのインポート                                              | 管理者および開発者 |
| データのインポート、計算スクリプトの実行、およびデータのコ<br>$P^{\circ}$ —                     |           |
| Java API を使用したルールの Groovy スクリプトの作成                                 |           |
| EPM 自動化                                                            | 管理者および開発者 |
| EPM 自動化との統合                                                        | 管理者および開発者 |
| EPM 自動化のサンプル・シナリオ                                                  | 管理者および開発者 |

表 **7-1 (**続き**)** プランニング・モジュールとの統合

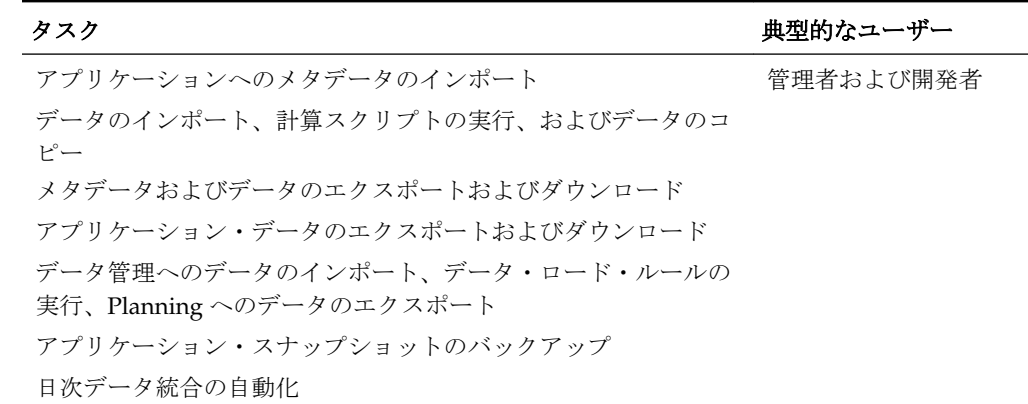

#### <span id="page-24-0"></span>表 **7-1 (**続き**)** プランニング・モジュールとの統合

#### **Planning** モジュールのデータ統合を使用した統合

Planning モジュールのデータ統合を使用して統合できます。たとえば、ファイルベー ス統合と直接統合のソースの定義、ソース・データを必要なターゲット・フォーマッ ー。コース。<br>トに変換するためのマッピング・ルールの作成、および定期的なデータ・ロード・プ ロセスの実行と管理が可能になります。一般的な統合タスクは、作業方法をサポート し、それに準拠する、ナビゲートしやすいインタフェースを使用して行います。

Oracle Enterprise Performance Management Cloud データ統合の管理を参照してくだ さい。

#### **Planning** モジュールのデータ管理を使用した統合

Planning モジュールのデータ管理を使用して統合できます。

Oracle Enterprise Performance Management Cloud データ管理の管理を参照してくだ さい。

#### **Planning** モジュールの **REST API** を使用した統合

Planning モジュールの REST API を使用して統合できます。

Enterprise Performance Management Cloud の REST API を参照してください。

#### **Planning** モジュールの **EPM** 自動化を使用した統合

Planning モジュールの EPM 自動化を使用して統合できます。

Oracle Enterprise Performance Management Cloud EPM 自動化の操作を参照してくだ さい。

### **Planning** モジュールの **Oracle Analytics Cloud** を使用した統合

Planning モジュールの Oracle Analytics Cloud を使用して統合できます。

[Oracle Analytics Cloud](https://docs.oracle.com/en/cloud/paas/analytics-cloud/index.html) ヘルプ・センターの Planning との統合についてを参照してく ださい。

# <span id="page-26-0"></span>**Profitability and Cost Management** の統合

次の各トピックでは、Profitability and Cost Management の統合オプションの概要を示 します。

トピック・マップを参照して、概要を理解してください。

この[ラーニング・パスを](https://apexapps.oracle.com/pls/apex/f?p=44785:50:10544015371091:::50:P50_EVENT_ID,P50_COURSE_ID:6176,409)完了して Planning の統合を開始することもできます。

## **Profitability and Cost Management** の統合トピック・マップ

このリストを参照して、Profitability and Cost Management との統合のオプションを理 解してください。

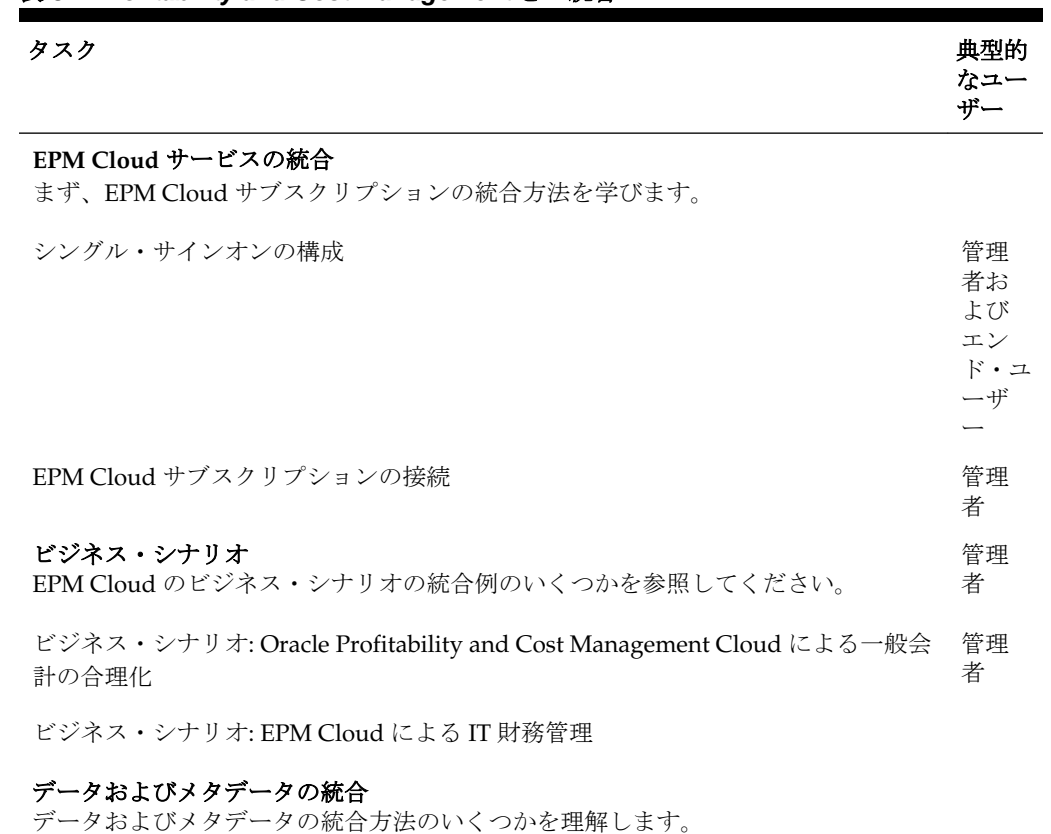

#### 表 **8-1 Profitability and Cost Management** との統合

| タスク                                                            | 典型的<br>なユー<br>ザー          |
|----------------------------------------------------------------|---------------------------|
| データ管理の使用                                                       | 管理                        |
| データのロード、ライトバックおよび同期                                            | 者                         |
| ディメンションのロード                                                    |                           |
| Oracle General Ledger Cloud との統合                               |                           |
| Oracle General Ledger Cloud へのライトバック                           |                           |
| Fusion Budgetary Control Cloud との統合                            |                           |
| Oracle NetSuite との統合                                           |                           |
| サービス・インスタンスの統合                                                 |                           |
| ファイルを使用したデータの統合                                                |                           |
| エンタープライズ・データの管理                                                | 管理<br>者                   |
| API および EPM 自動化との統合<br>次の強力なツールを使用して EPM Cloud 環境を統合する方法を学びます。 | 管理<br>者お                  |
| REST API のセット                                                  | よび                        |
| EPM 自動化ユーティリティ(REST API の上に実装されるコマンドライン・ツー<br>$1\nu$           | 開発<br>者                   |
| Oracle Enterprise Performance Management Cloud の REST API      | 管理<br>者お<br>よび<br>開発<br>者 |
| EPM 自動化との統合                                                    | 管理<br>者お<br>よび<br>開発<br>者 |

<span id="page-27-0"></span>表 **8-1 (**続き**) Profitability and Cost Management** との統合

### **Profitability and Cost Management** のデータ管理を使用した統合

Profitability and Cost Management のデータ管理を使用して統合できます。

[Oracle Enterprise Performance Management Cloud](https://docs.oracle.com/cloud/latest/epm-common/ERPIA/integrating_data_102xd66df14e.htm#ERPIA-GUID-BCF24229-C782-4DFA-9983-BA95FB276E0B) データ管理の管理を参照してくだ さい。

#### **Profitability and Cost Management** の **EPM** 自動化を使用した統合

Profitability and Cost Management の EPM 自動化を使用して統合できます。

Oracle Enterprise Performance Management Cloud EPM 自動化の操作を参照してくだ さい。

#### **Planning** の **REST API** を使用した統合

Planning の REST API を使用して統合できます。

Enterprise Performance Management Cloud の REST API を参照してください。

# **Tax Reporting** の統合

<span id="page-28-0"></span>次の各トピックでは、Tax Reporting の統合オプションの概要を示します。

トピック・マップを参照して、概要を理解してください。

この[ラーニング・パスを](https://apexapps.oracle.com/pls/apex/f?p=44785:50:4395560701980:::50:P50_EVENT_ID,P50_COURSE_ID:6171,408)完了して Planning の統合を開始することもできます。

## **Tax Reporting** の統合トピック・マップ

このリストを参照して、Tax Reporting との統合のオプションを理解してください。

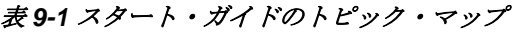

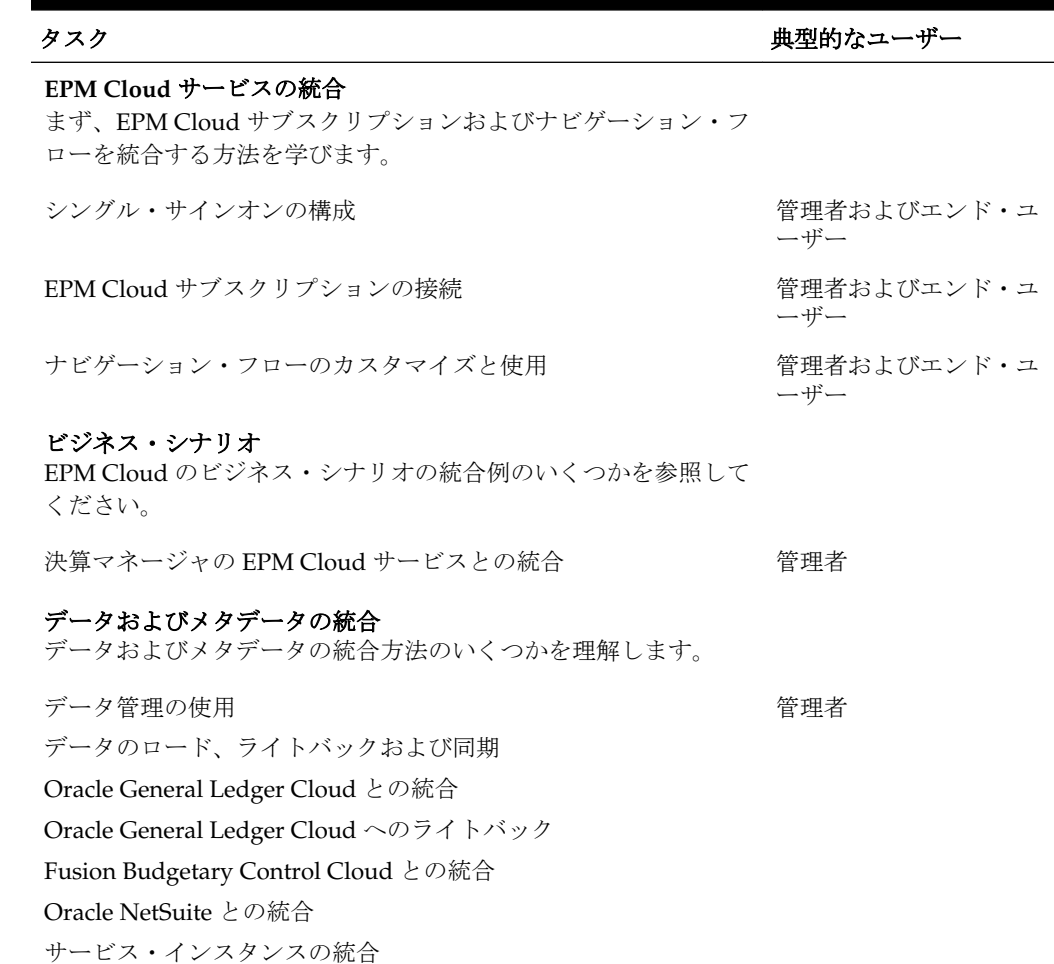

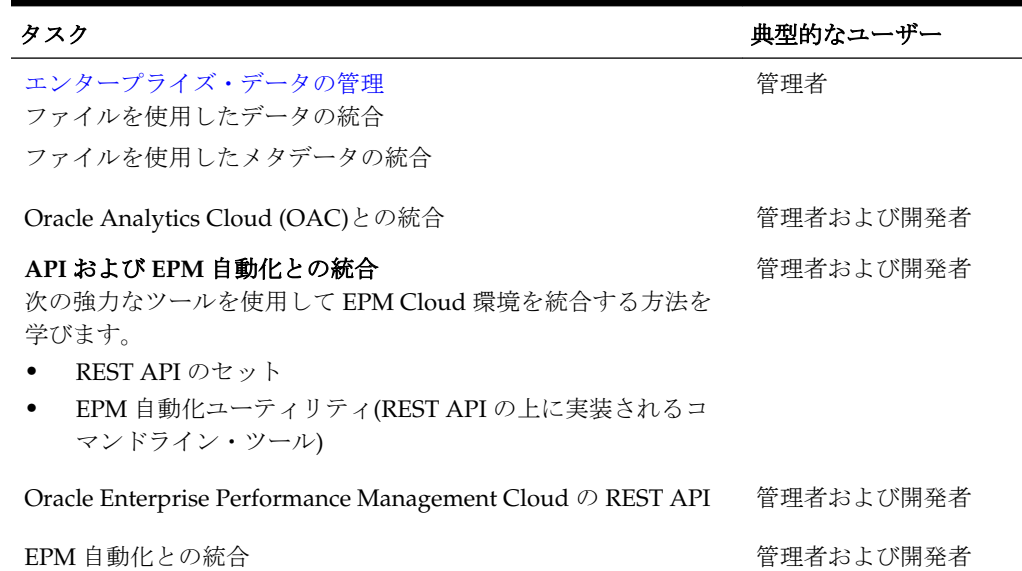

<span id="page-29-0"></span>表 **9-1 (**続き**)** スタート・ガイドのトピック・マップ

## **Tax Reporting** のデータ管理を使用した統合

Tax Reporting のデータ管理を使用して統合できます。

Oracle Enterprise Performance Management Cloud データ管理の管理を参照してくだ さい。

#### **Tax Reporting** の **EPM** 自動化を使用した統合

Tax Reporting の EPM 自動化を使用して統合できます。

Oracle Enterprise Performance Management Cloud EPM 自動化の操作を参照してくだ さい。

### **Tax Reporting** の **REST API** を使用した統合

Tax Reporting の REST API を使用して統合できます。

Enterprise Performance Management Cloud の REST API を参照してください。

#### **Tax Reporting** の **Oracle Analytics Cloud** を使用した統合

Planning モジュールの Oracle Analytics Cloud を使用して統合できます。

[Oracle Analytics Cloud](https://docs.oracle.com/en/cloud/paas/analytics-cloud/index.html) ヘルプ・センターの Oracle Analytics Cloud (OAC)との統合を 参照してください。